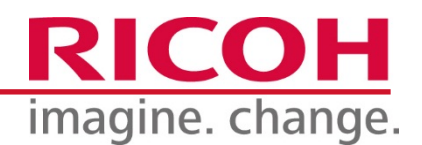

# BSD Socketによる IPv6プログラミングを 紐解く

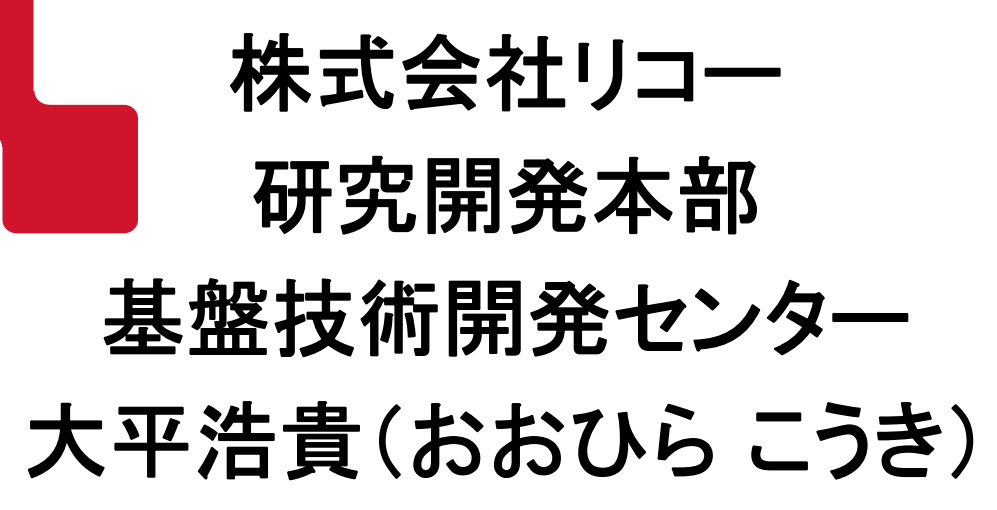

Internet Week 2013

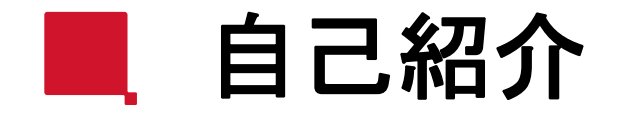

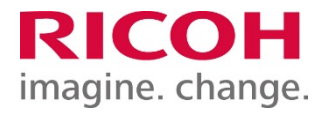

# ■1999年頃からIPv6にかかわる

- IETF行ったり
- 端末OS触ったり
- 複合機のネットワークを触ったり
- IPsecやったり

■プログラミングはあまり得意ではないけど…

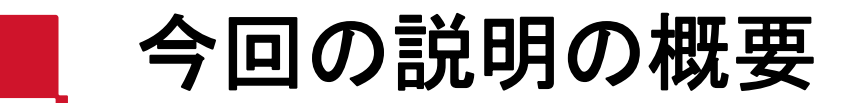

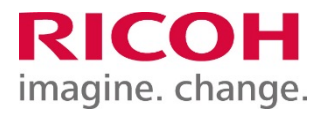

#### ■ 通信プログラムの基本

- BSD Socket
	- 元々C言語で作られたネットワークAPI
	- 他の言語でもSocketから派生したAPIを持っていることが多い
	- LLプログラマでも知識として知っておくことをお勧め

### ■ 今回はクライアントに限定して説明

- 名前解決やフォールバックなど、いろいろな知識が習得できる
	- 別途サーバプログラミングも勉強すると、さらに理解が深まります

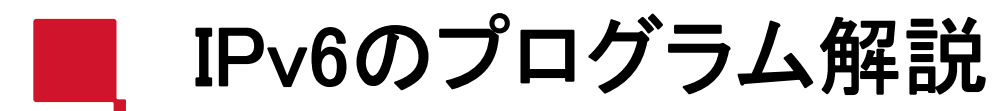

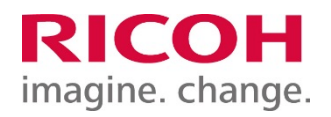

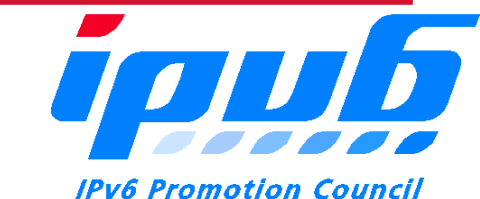

- Socketプログラミングについて公開済み
	- IPv6/IPv4共存WG アプリケーションIPv6化検討SWG
		- <http://www.v6pc.jp/jp/wg/coexistenceWG/v6app-swg.phtml>
- ■プログラミングの解説は下記のとおり
	- クライアント&サーバプログラミングの解説
		- 上記協議会Webサイトの解説&サンプルプログラム
			- <http://www.v6pc.jp/jp/upload/pdf/socket-20121203.pdf>
			- <http://www.v6pc.jp/jp/upload/pdf/socket-sample-20121203.pdf>
		- 昨年のIW T7セッション
			- <https://www.nic.ad.jp/ja/materials/iw/2012/proceedings/t7/>

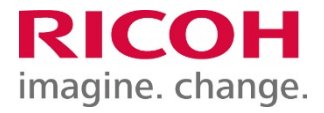

# ■IPv4対応プログラム(シングルスタック) – ひとつのプロトコルに対応していた

# ■IPv6/IPv4両対応プログラム(デュアルスタック) – 複数のプロトコル・複数アドレスの中のどれでサーバ に接続するか選ばなければならない

### ただ単に関数を変更するだけではだめ どのプロトコル・アドレスを使うか選択する機構が必要

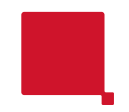

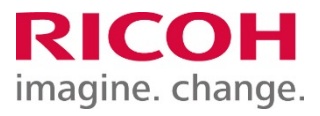

# ■Socketプリミティブの紹介

シングルスタック・デュアルスタック それぞれの流れ

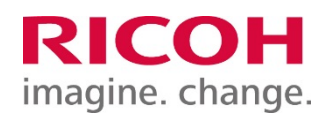

- ホスト名解決
- サービス名解決
- Socket生成
- Connect実行
- デスクリプタによる入出力
- クローズ

# シングルスタックの流れ |デュアルスタックの流れ

- ホスト名解決
- サービス名解決
- 得られた複数のプロトコル・ア ドレスでループ
	- Socket生成
	- Connect実行
	- 接続失敗したら
		- 次のプロトコル・アドレスを選択
	- 接続成功したら
		- デスクリプタによる入出力
		- クローズ

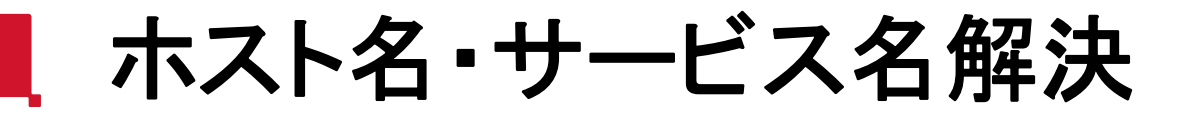

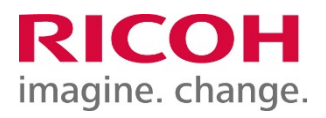

#### $\blacksquare$  IPv4

- ホスト名 : *gethostbyname()*でhostent構造体を得る
- <u>ーサービス: getservbyname(</u>)でservent構造体を得る
- ■デュアルスタック
	- ー getaddrinfo()でaddrinfo構造体のリストを得る
		- •・リストの開放も可能で、*freeaddrinfo()*関数による
- ■注意

– gethostbyname2() はIPv6を扱えるが使うべきではな い

# addrinfo構造体とsockaddr構造体

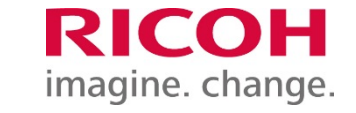

- an<br>Ma addrinfo構造体
	- 複数のアドレス情報をLinked Listで保持する
	- 内部でアドレスを保持するsockaddr構造体へのリンクを持つ
- sockaddr構造体
	- 各種アドレス情報を汎化した構造体
	- 実体はsockaddr\_in6(v6) やsockaddr\_in(v4)

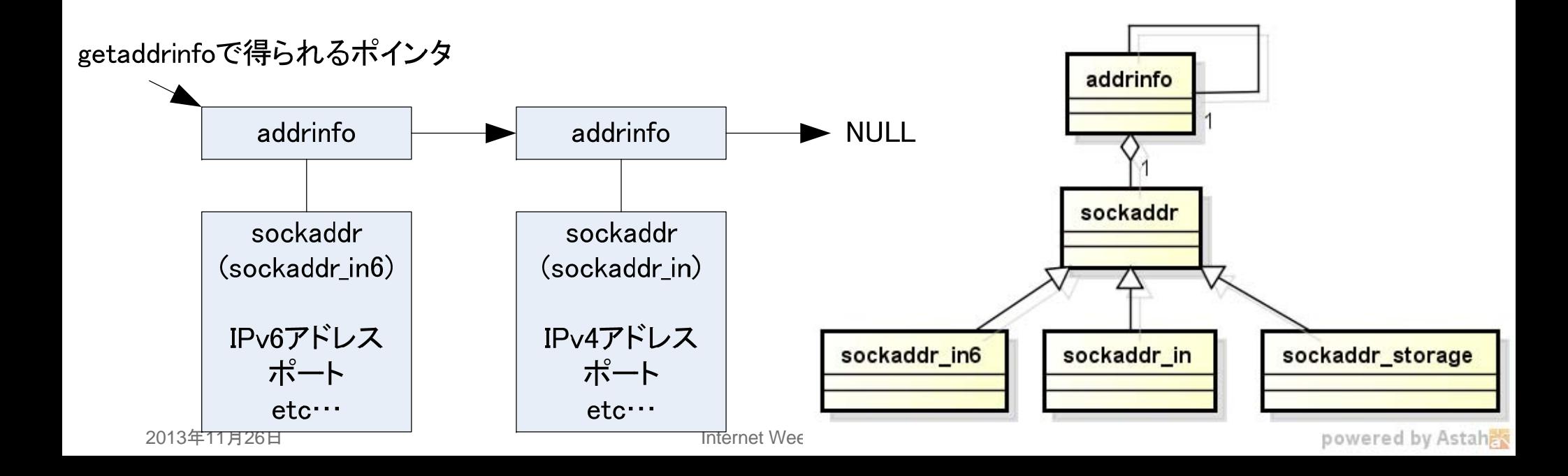

# sockaddr構造体の種別

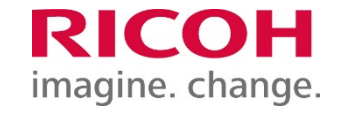

- sockaddr構造体のサブクラス
	- sockaddr構造体はネットワークアドレスを記憶する
	- sockaddr\_in
		- •IPv4アドレスの構造体(inはInternetの略)
	- sockaddr\_in6
		- •・IPv6アドレスの構造体
	- sockaddr\_\*
		- •いろいろなプロトコルのアドレス
	- sockaddr\_storage
		- • どのプロトコルのアドレスが書き込まれても記憶できるだけ の十分な容量を持った構造体

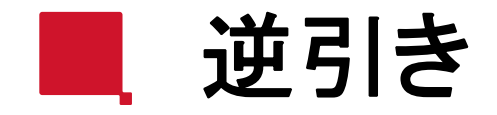

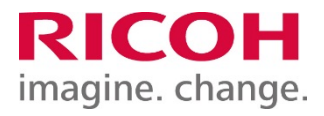

#### $\blacksquare$  IPv4

- <u>– アドレス: *gethostbyaddr()*でhostent型構造体を得る</u>
- サービス: *getservbyport()*でservent構造体を得る

### ■デュアルスタック

- getnameinfo()とaddrinfo構造体からホスト名やサービス名の文 字列を取得できる
- いろいろなオプションが指定可能
	- NI\_NOFQDN …FQDNではなくホスト名だけ
	- NI\_DGRAM …UDPのポート情報を得る
	- •・ NI\_NUMERICHOST...逆引きせずアドレスの文字列表現を返す
	- etc…

■ ソケット生成・コネクト

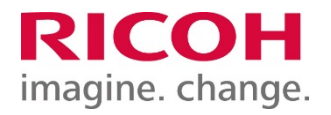

# ■デュアルスタックの場合addrinfo構造体を参照する

- 例:addrinfo ai;
- プロトコルファミリ: ai->ai\_family
- ソケットタイプ: ai->ai socktype
- プロトコル: ai->ai protocol
- アドレス: ai->ai\_addr
- アドレス長: ai->ai\_addrlen

### ■実例

s=socket(ai->ai\_family, ai->ai\_socktype, ai->ai\_protocol); connect(s, ai->ai\_addr, ai->ai\_addrlen);

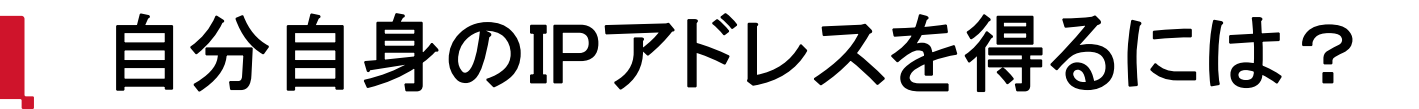

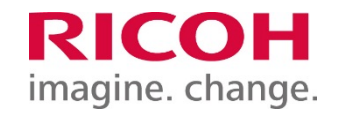

### ■環境依存

– UNIXライクOSならioctl関数を利用するのが一般的

# ■オープンソースOSの場合はifconfigのソースを参 照するとよい

- FreeBSDの場合、/usr/src/sbin/ifconfig/\*
- ubuntuの場合、net-toolsパッケージ

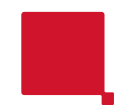

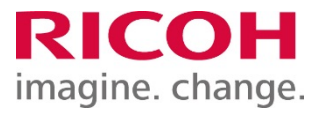

# ■実際のソースコードの紹介

シングルスタック・デュアルスタック それぞれの流れ

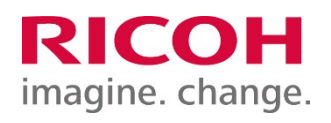

- ホスト名解決
- サービス名解決
- Socket生成
- Connect実行
- デスクリプタによる入出力
- クローズ

シングルスタックの流れ |デュアルスタックの流れ

- ホスト名解決
- サービス名解決
- 得られた複数のプロトコル・ア ドレスでループ
	- Socket生成
	- Connect実行
	- 接続失敗したら
		- 次のプロトコル・アドレスを選択
	- 接続成功したら
		- デスクリプタによる入出力
		- クローズ

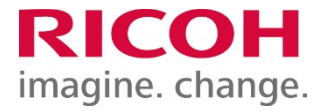

# ■Includeの指定

- #include <stdio.h>
- #include  $\langle$ errno.h $\rangle$
- $\#$ include  $\langle$ unistd.h $\rangle$
- #include <stdlib.h>
- $\#$ include  $\langle$ netdb.h $\rangle$
- #include  $\langle$ string.h $\rangle$
- $\#$ include  $\langle$ sys $\rangle$ types.h $\rangle$
- #include <sys/socket.h>
- $\#$ include  $\langle$ netinet $\langle$ in.h $\rangle$

実際のソースコード(2)

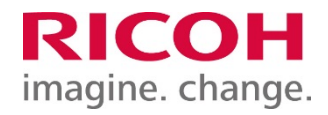

## 変数定義~名前解決

```
struct addrinfo hints, *res, *res0;
const char * target_name ="www.v6pc.jp";
const char * target port = "http";
int s, error; size t l;char buf[256];
```

```
memset(&hints, 0, sizeof(hints));
hints.ai_family = AF_UNSPEC;
hints.ai socktype = SOCK STREAM;
```

```
error = getaddrinfo(target_name, target_port, &hints, &res0);
if(error){
```

```
ext(1);
```
}

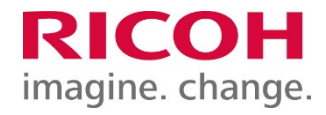

■接続~フォールバック~通信~終了

```
for (res = res0; res; res = res->ai next) {
    fprintf(stderr, "trying %s port %s¥n", hbuf, sbuf);
    s = socket(res-\geai family, res-\geai socktype, res-\geai protocol);
    if (s < 0)continue;
    if (connect(s, res-\geai_addr, res-\geai_addrlen) \le 0) {
         close(s);
         continue;
     }
    write(s,"GET /¥r¥n", 7);
    while ((I = read(s, but, sizeof(buf))) > 0)write(STDOUT_FILENO, buf, l);
    close(s);
    exit(0);}
exit(1):
```
2013年11 月26 日

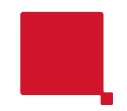

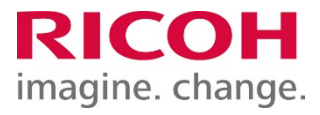

# ■フォールバック問題

■ フォールバック問題

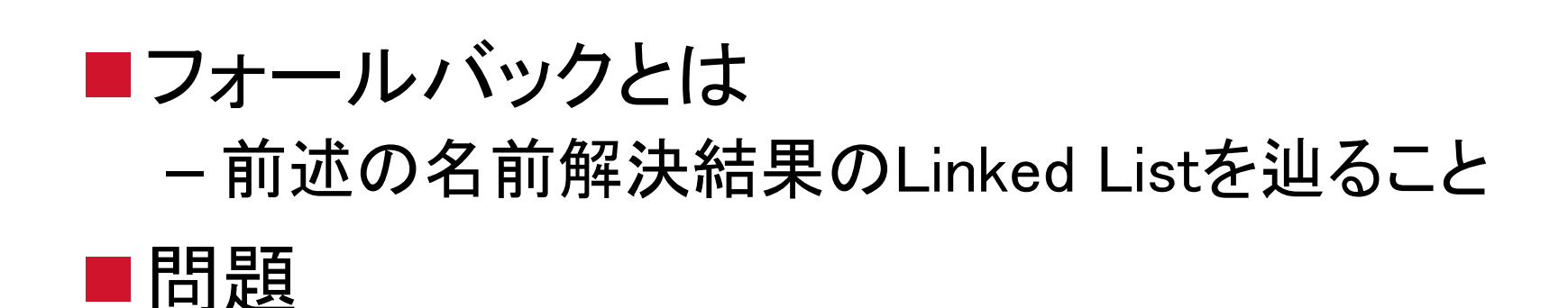

– タイムアウトを繰り返すので、接続まで時間がかかる

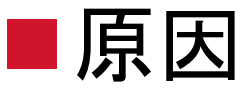

– サーバがそのプロトコル・IPアドレスでアプリサービス をしていない【サーバ側に問題】

– ネットワークの接続性が失われている【経路に問題】

– サーバへの到達姓のないアドレスで通信をしようとし ている【クライアント側に問題】

imagine. change.

フォールバックの回避

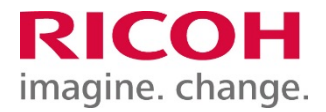

■サーバがサービスしていないIPアドレスはDNSに登録し ない

- ■IPの接続性を健全に保つ
- ポリシーテーブルを変更する
	- ポリシーテーブルの参照法は下記のとおり
		- Windows: netsh interface ipv6 show prefixpolicies
		- Linux: ip addrlavel show
		- FreeSBD: ip6addrctl show

### ■サーバ・経路・クライアントと、さまざまな要素が考えられ る

■ 過渡期なので注意が必要

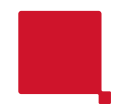

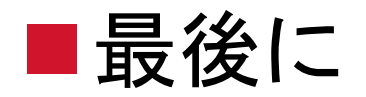

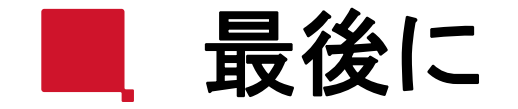

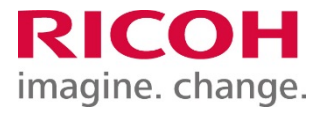

### ■C言語によるクライアントプログラミングのまとめ

- 基本的な流れはわかりやすい
	- 名前解決~接続~通信~切断
- 名前解決のデータ構造に注意
	- Linked List形式でアドレスを保持
	- 多彩なアドレスを構造体の継承で表現している
- IPv6はどんどん浸透してきている
	- アプリでIPv6を先取りして、時代もお客様も先取りしよう
- 何かありましたらいつでもこちらまで
	- [kohki@lemegeton.org](mailto:kohki@lemegeton.org)
	- Twitter: @torawarenoaya
	- facebook: <http://www.facebook.com/kohki.ohhira>